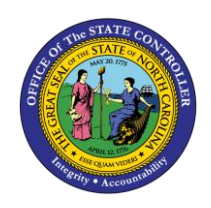

The purpose of this Quick Reference Guide is to provide conceptual information on the journal approval process in the NCFS Cash Management System.

#### **Overview**

A journal must first be entered and completed before it can be approved and posted. Journal Approvers receive a notification that a journal is ready for approval. The Journal Approval role is comprised of controlling and monitoring the approval process, sending notifications to journal batch preparers and approvers when necessary. The approver must review/validate the journal inputs to ensure that the information is accurate. Once the approver has validated whether the inputs are correct, he or she must then either approve or reject the journal. More information on the "what" and "how" a journal approver reviews journal entries can be found in the GL101, IC101, and other quick reference guides. If the journal approver approves a journal entry, it is routed for posting. If a journal approver rejects a journal entry, it is routed back to the journal entry organization and user to review and action. Users receive a system notification informing them the transaction has been approved or rejected.

#### **Key Terms**

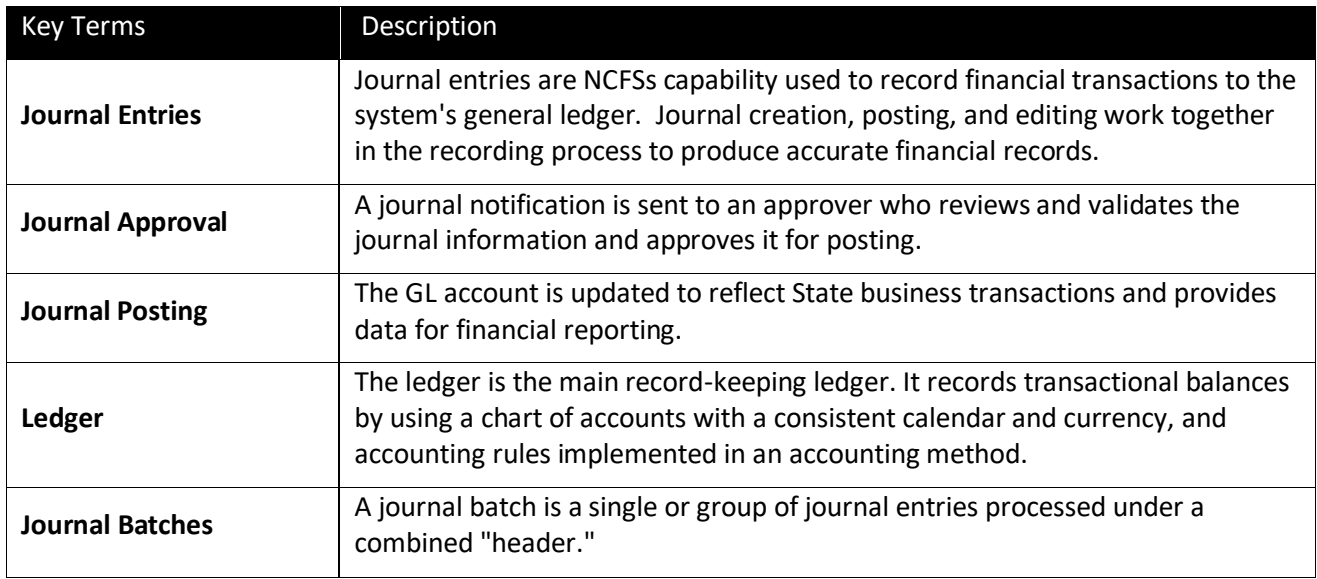

### **Journal Review by Transaction Types**

The "who" in reviewing a journal entry is dictated by a journal entry's transaction type. All deposits are auto reviewed and approved, except for ACH and Wire Deposits which are approved by the Department of the State Treasurer (DST). All disbursements and transfers must first be reviewed by the Office of the State Controller (OSC) Central Compliance. Once the journal has been approved, it is then ready for posting. More information on the parties responsible for reviewing and posting can be found in the table below.

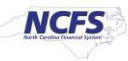

The table below illustrates the reviewing organization and schedule for approvals for a transaction to post that same day.

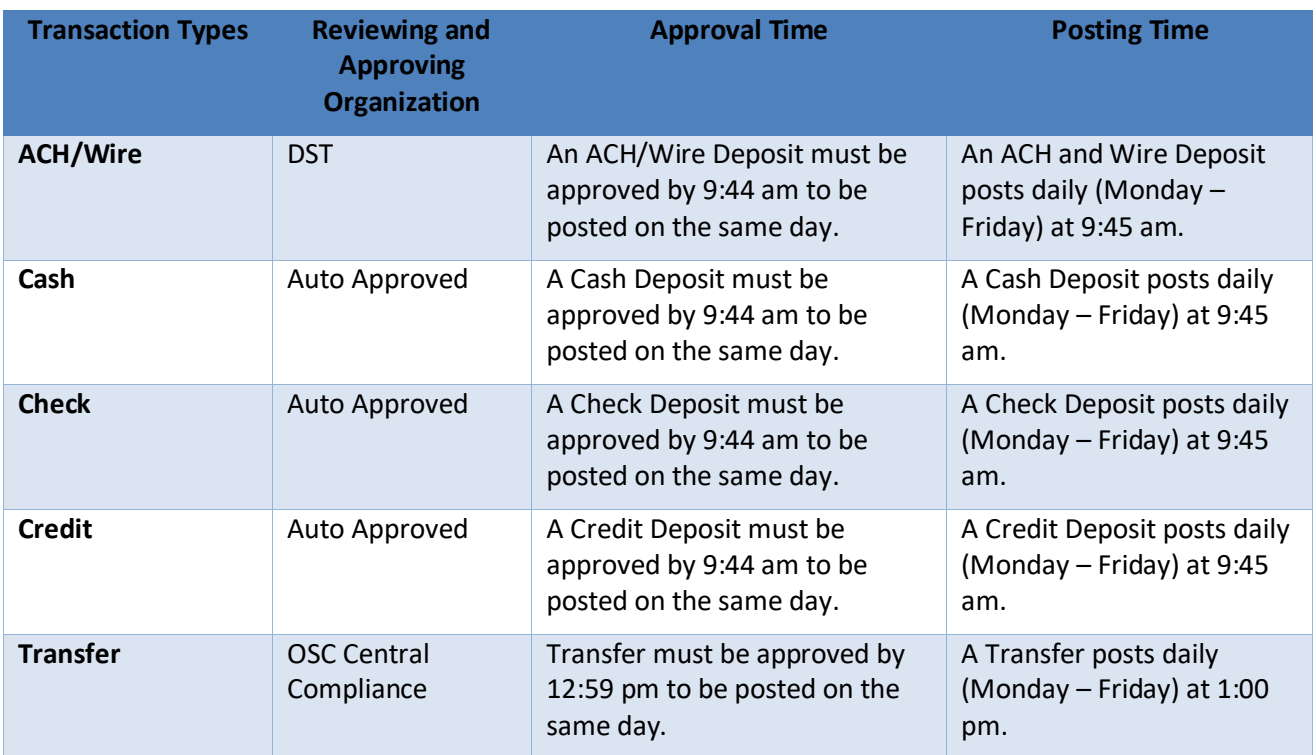

\**Note: Schedule is subject to change*

#### **Journal Rejection**

If a journal is rejected by a user with a journal approval role, the journal entry user who initially created the journal entry receives a notification that the journal entry has been rejected and that additional action is required. A journal can be rejected due to incorrect deposit/disbursement categories, insufficient funds, and transactions have a future date. The journal entry user must then search for and begin editing the journal, updating incorrect or outstanding information that led to the rejection. After the necessary information has been input, the journal entry user must complete and resubmit the entry for approval.

#### **Wrap Up**

Once a Journal Entry has been approved, it is then eligible for posting. Once a journal entry has been posted the General Ledger (GL), account balances are updated accordingly.

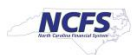

# **Additional Resources**

For more information on Journal Approvals, please review the following materials:

## **Web Based Training (WBT)**

• GL 101: Journal Approval

## **Instructor Led Training (ILT)**

• GL100: Journal Entry

## **Quick Reference Guides (QRGs)**

- Approving Journal Entries
- Editing a Journal Entry

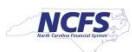